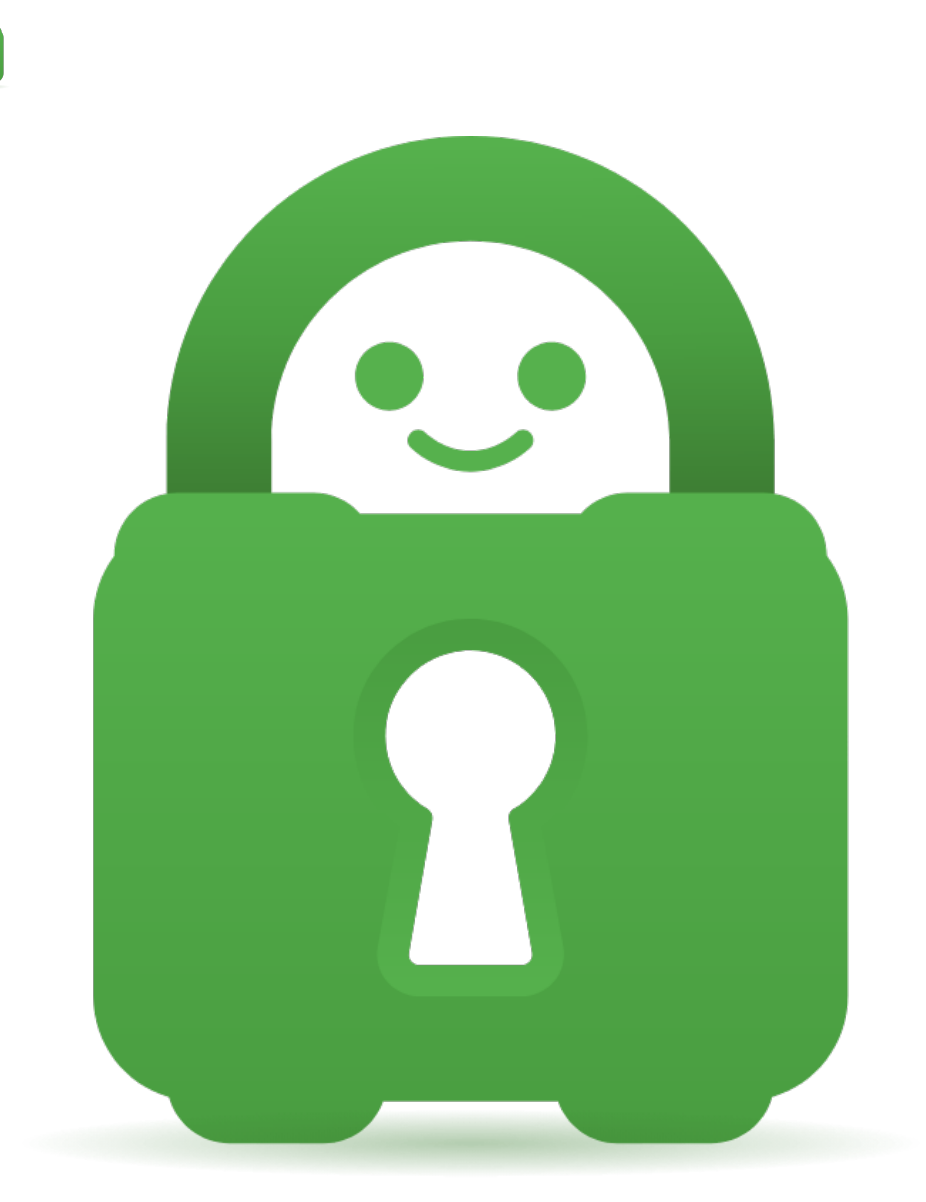

[Help Center](https://helpdesk.privateinternetaccess.com/) > [Community](https://helpdesk.privateinternetaccess.com/community) > [Suggestion](https://helpdesk.privateinternetaccess.com/community/browse/type-5/view-list/viewmode-compact) > [Allow LAN networks to be defined.](https://helpdesk.privateinternetaccess.com/community/view/allow-lan-networks-to-be-defined) Allow LAN networks to be defined. Awaiting Review

- GH Gerard Hickey
- **Forum name:** #Suggestion

I have multiple subnets running at my house. In the house I have a /16 allocated and the subnet where the principal computers reside are a /24. Well something that has been affecting me lately is that I have other subnets that I would like to access while the VPN is up and running. Specifically I have some lab and home automation networks that would be nice to treat as local networks. I would like to have a way to specify these additional network ranges as local so that they don't get routed through the VPN connection and end up going nowhere.